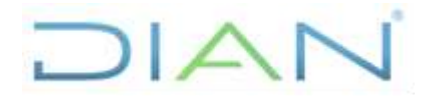

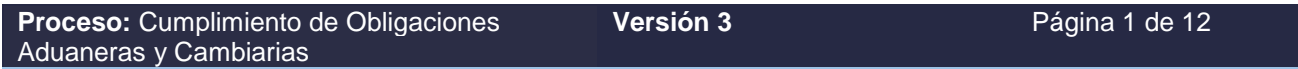

#### **1. OBJETIVO**

Controlar la salida de las mercancías de una zona franca industrial de bienes y de servicios al resto del mundo.

#### **2. ALCANCE**

Este procedimiento inicia solicitando al usuario operador y/o calificado, según corresponda, o realizando la consulta en el servicio de interoperabilidad de zonas francas del FMM (Formulario Movimiento de Mercancías) objeto de la salida de mercancías al resto del mundo y finaliza con la solicitud de la confirmación del manifiesto de carga y el informe control salida al resto del mundo.

#### **3. CONDICIONES GENERALES**

- Para aquellas actividades del procedimiento que impliquen vincular o iniciar algún procedimiento de otros procesos de la Entidad (por ejemplo, Subproceso Recursos Administrativos), se deberán tener en cuenta los lineamientos generales y específicos establecidos en dichos procesos o procedimientos.
- Para las operaciones desde zona franca con destino al resto del mundo, el usuario industrial o comercial de zona franca deberá diligenciar el formulario de movimiento de mercancías (FMM), el cual deberá contar con la autorización del usuario operador.
- De acuerdo con la normatividad legal vigente es obligación del usuario operador de la zona franca autorizar la salida de mercancías con destino al exterior con el cumplimiento de los requisitos y formalidades establecidos por las normas aduaneras.
- La operación de salida se tendrá en cuenta desde el momento que el usuario operador autorice la salida, apruebe el respectivo FMM de salida, se ejecute la salida de la mercancía y se descargue del inventario del sistema del usuario operador.
- De ser necesaria la verificación física de las mercancías en los procedimientos para el control de las operaciones de ingreso y salida, la misma podrá realizarse, sin requerir el diligenciamiento previo de la base de datos de los usuarios calificados. La cual debe ser diligenciada a más tardar el día hábil siguiente indicando la situación encontrada.

### **4. MARCO LEGAL Y REGLAMENTARIO**

Ver catálogo normativo del proceso

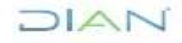

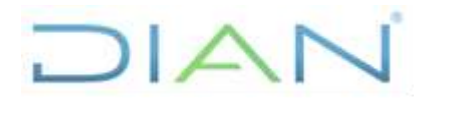

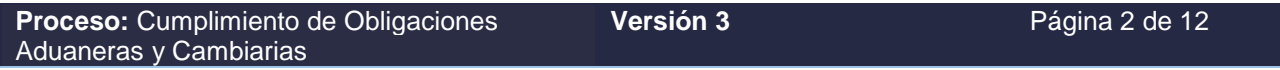

## **5. DOCUMENTOS RELACIONADOS**

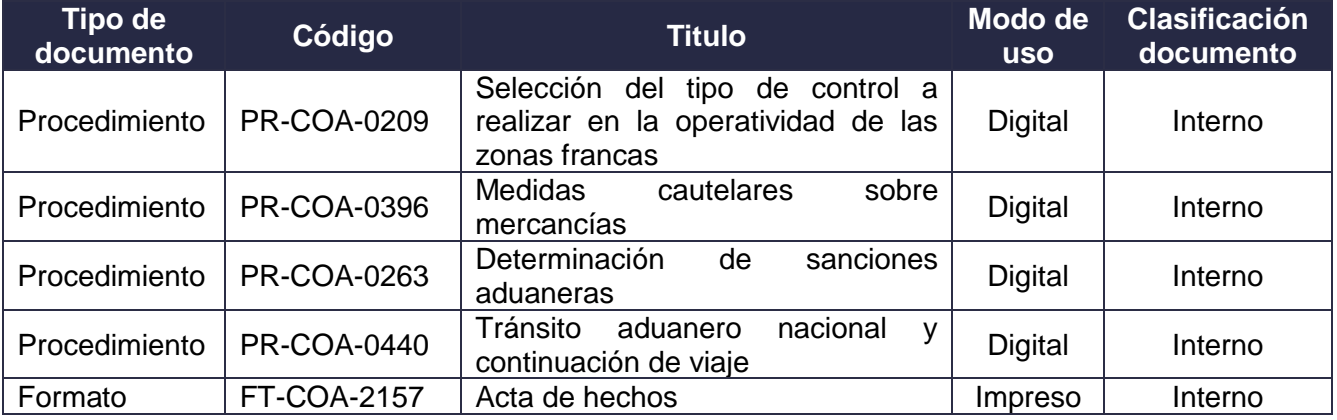

### **6. DEFINICIONES Y SIGLAS**

- **Aduana de partida:** es aquella donde se inicia legalmente un tránsito aduanero. Fuente: Ministerio de Hacienda y Crédito Público (2019), Decreto 1165, Art. 3
- **Aduana de destino:** es aquella donde finaliza la modalidad de tránsito aduanero. Fuente: Ministerio de Hacienda y Crédito Público (2019), Decreto 1165, Art. 3
- **Aprehensión:** es una medida cautelar consistente en la retención de mercancías, medios de transporte o unidades de carga, mientras la autoridad aduanera verifica su legal introducción, permanencia y circulación dentro del Territorio Aduanero Nacional, en los términos previstos en el Decreto 1165 DE 2019. Fuente: Ministerio de Hacienda y Crédito Público (2019), Decreto 1165, Art. 3.
- **Documento de transporte:** es un término genérico que comprende el documento marítimo, aéreo, terrestre o ferroviario que el transportador respectivo o el agente de carga internacional, entrega como certificación del contrato de transporte y recibo de la mercancía que será entregada al consignatario en el lugar de destino y puede ser objeto de endoso.
- **FMM:** formulario de movimiento de mercancías.
- **Formulario de movimiento de mercancías (FMM):**

Documento mediante el cual el Usuario Operador o el Administrador, autoriza:

- El ingreso y salida de bienes de la zona franca en forma definitiva o temporal.
- El descargue de inventarios de las mercancías perecederas, fungibles y aquellas cuyo consumo sea implícito en el proceso de producción o en la prestación del servicio dentro de la zona franca, así como Subproductos, Productos Defectuosos, Mercancías Deterioradas, Residuos, Desperdicios y Saldos y cuando finalice la operación de una zona franca.
- Los movimientos de mercancías entre usuarios de una misma zona franca.

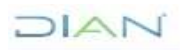

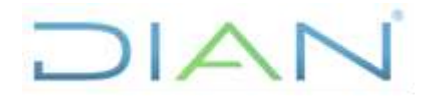

**Proceso:** Cumplimiento de Obligaciones Aduaneras y Cambiarias

**Versión 3** Página 3 de 12

- La actualización del inventario, cuando un usuario industrial cambie el estatus de mercancía extranjera a mercancías desaduanadas, o de datos provisionales a definitivos en los eventos de salidas de mercancías al resto del mundo. Fuente: DIAN (2019), Resolución 000046, artículos 523, 524, 525, 539, 543, 545, 546, 550 y 551.
- **Mercancía:** son todos los bienes susceptibles de ser clasificados en la nomenclatura arancelaria y sujetos a control aduanero. Fuente: Ministerio de Hacienda y Crédito Público (2019), Decreto 1165, Art. 3.
- **Reconocimiento de la carga:** es la operación que puede realizar la autoridad aduanera con la finalidad de verificar peso, número de bultos y estado de los mismos, sin que para ello sea procedente su apertura, sin perjuicio de que se pueda examinar la mercancía cuando por perfiles de riesgo resulte necesario.

En el reconocimiento se podrán utilizar equipos de alta tecnología que permitan la inspección no intrusiva que no implique la apertura de las unidades de carga o de los bultos, en cuyo caso la imagen permitiría identificar mercancía no presentada. Fuente: Ministerio de Hacienda y Crédito Público (2019), Decreto 1165, Art. 3.

- **Territorio aduanero nacional:** demarcación dentro de la cual se aplica la legislación aduanera; cubre todo el territorio nacional, incluyendo el subsuelo, el mar territorial, la zona contigua, la plataforma continental, la zona económica exclusiva, el espacio aéreo, el segmento de la órbita geoestacionaria, el espectro electromagnético y el espacio donde actúa el Estado colombiano, de conformidad con el derecho internacional o con las leyes colombianas a falta de normas internacionales. Fuente: Ministerio de Hacienda y Crédito Público (2019), Decreto 1165, Art. 3.
- **Usuario Industrial de Bienes:** es la persona jurídica instalada exclusivamente en una o varias Zonas Francas, autorizada para producir, transformar o ensamblar bienes mediante el procesamiento de materias primas o de productos semielaborados. Fuente: congreso de Colombia (2005), Ley 1004, Art. 3.
- **Usuario Industrial de Servicios**: es la persona jurídica autorizada para desarrollar, exclusivamente, en una o varias Zonas Francas, entre otras, las siguientes actividades:

1. Logística, transporte, manipulación, distribución, empaque, reempaque, envase, etiquetado o clasificación;

2. Telecomunicaciones, sistemas de tecnología de la información para captura, procesamiento, almacenamiento y transmisión de datos, y organización, gestión u operación de bases de datos;

- 3. Investigación científica y tecnológica;
- 4. Asistencia médica, odontológica y en general de salud;
- 5. Turismo;
- 6. Reparación, limpieza o pruebas de calidad de bienes;
- 7. Soporte técnico, mantenimiento y reparación de equipos, naves, aeronaves o maquinaria;

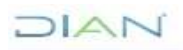

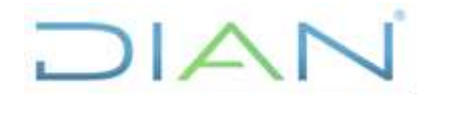

**Proceso:** Cumplimiento de Obligaciones Aduaneras y Cambiarias

**Versión 3** Página 4 de 12

- 8. Auditoría, administración, corretaje, consultoría o similares. Fuente: congreso de Colombia (2005), Ley 1004, Art. 3.
- **Usuario comercial:** es la persona jurídica autorizada para desarrollar actividades de mercadeo, comercialización, almacenamiento o conservación de bienes, en una o varias Zonas Francas. Fuente: congreso de Colombia (2005), Ley 1004, Art. 3.
- **Usuario operador:** es la persona jurídica autorizada para dirigir, administrar, supervisar, promocionar y desarrollar una o varias Zonas Francas, así como para calificar a sus usuarios. Fuente: congreso de Colombia (2005), Ley 1004, Art. 3.
- **Zona primaria aduanera:** es aquel lugar del territorio aduanero nacional, habilitado por la Unidad Administrativa Especial Dirección de Impuestos y Aduanas Nacionales (DIAN), para la realización de las operaciones materiales de recepción, almacenamiento, movilización o embarque de mercancías que entran o salen del país, donde la administración aduanera ejerce sin restricciones su potestad de control y vigilancia.

También se considera zona primaria aduanera el área declarada como zona franca, para efectos del ejercicio de la potestad de control y vigilancia por parte de la autoridad aduanera. Fuente: Ministerio de Hacienda y Crédito Público (2019), Decreto 1165, Art. 3.

• **Zona Franca (ZF):** es el área geográfica delimitada dentro del territorio nacional, en donde se desarrollan actividades industriales de bienes y de servicios, o actividades comerciales, bajo una normatividad especial en materia tributaria, aduanera y de comercio exterior. Las mercancías ingresadas en estas zonas se consideran fuera del territorio aduanero nacional para efectos de los impuestos a las importaciones y a las exportaciones. Fuente: Congreso de Colombia (2005), Ley 1004, Art. 1.

# **7. DIAGRAMA DE FLUJO**

#### 7.1 **Entradas**

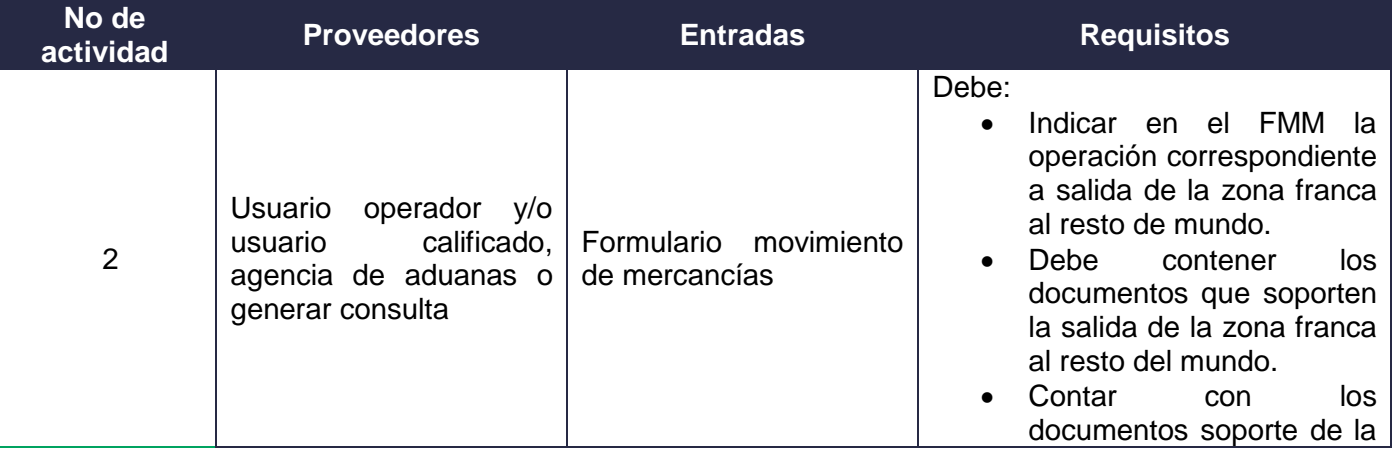

 $\sum$ 

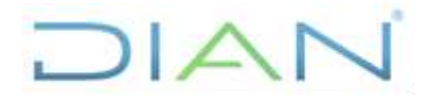

**PR-COA-0217**

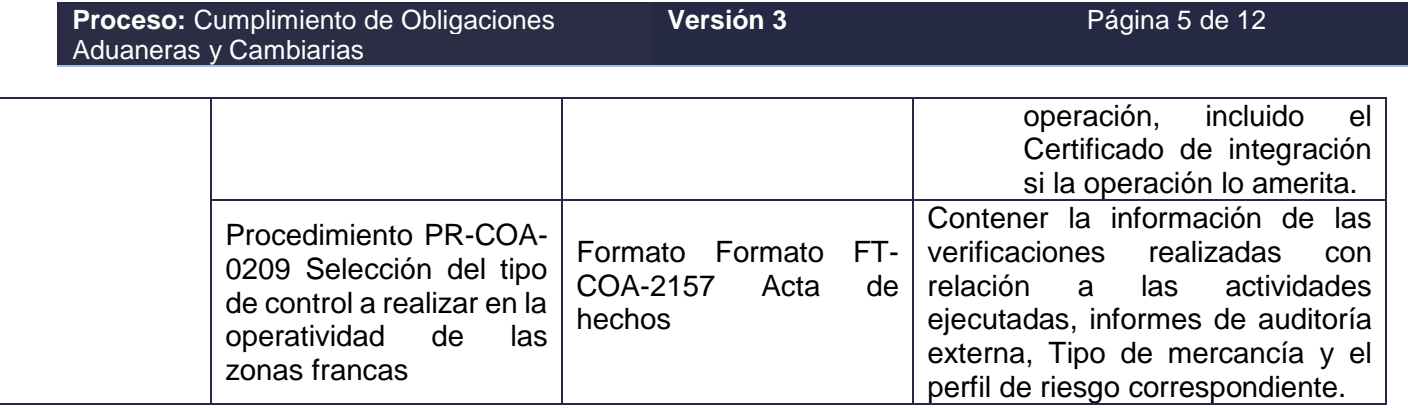

**7.2 Descripción de Actividades (Para mayor entendimiento de la simbología ver anexo 1)**

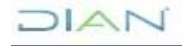

# **DIAN**

# **SALIDA DE MERCANCÍAS DE ZONA FRANCA AL RESTO DEL MUNDO**

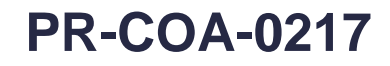

#### **Proceso: Cumplimiento de Obligaciones Aduaneras y Cambiarias**

**Versión 3** Página 6 de 12

**RESPONSABLES** Responsable de **PHVA ACTIVIDAD DEPENDENCIA REGISTROS** Controlar la salida de Zona Franca **1. Solicitar al usuario operador, calificado, agencia de aduanas o realizar la consulta en el servicio de interoperabilidad de zonas francas del FMM (Formulario**   $($  INICIO $)$ División de la **Movimiento de Mercancías) seleccionado para el control aduanero.**  Operación Aduanera . GIT de No aplica H Solicita al usuario operador, calificado, agencia de aduanas o consulta en el servicio de Zona Franca o interoperabilidad de zonas francas el Formulario de Movimiento de Mercancías que quien haga sus corresponda a la operación de salida de mercancías desde Zona Franca con destino al veces Resto del Mundo. **2. Recibir y verificar el FMM del usuario operador y/o usuario calificado, agencia de aduanas u obtenerlo del sistema de interoperabilidad de las zonas francas**   $\Box$ División de la Operación Una vez recibido el FMM el GIT de Zona Franca o quien haga sus veces realizará el Aduanera . GIT de No aplica perfilamiento, antes de la salida efectiva de la mercancía del recinto de la Zona Franca. Zona Franca o H quien haga sus **Nota:** Cuando se trate de mercancías extranjeras o con componentes extranjeros, cuyas veces salidas sean desde las Zonas Francas del Valle del Cauca y Cauca hacia el puerto de Buenaventura y con destino al resto del mundo con formulario movimiento de mercancías, el GIT de Zona Franca o quien haga sus veces realizará perfilamiento similar a la operación de salidas por la misma jurisdicción aduanera. (Artículos 478 del Decreto 1165 y el 523 de la Resolución 0046 ambos de 2019). División de la **3. ¿La verificación del FMM estuvo conforme?** Operación No aplicaAduanera . GIT de  $No \rightarrow (A)$ Si la verificación del FMM estuvo conforme continúa con la siguiente actividad V Zona Franca o quien haga sus De lo contrario continua con la actividad No. 8. veces Si **4. ¿Las operaciones de salida de mercancías al resto del mundo se realizan por la misma jurisdicción o diferente jurisdicción aduanera?** División de la Misma - <sup>Misma</sup><br>Jurisdicción **→** B Operación Cuando las operaciones de salida de mercancías al resto del mundo se realicen por la Aduanera . GIT de H No aplica misma jurisdicción aduanera (incluye a las Zonas Francas del Valle del Cauca y Cauca, Zona Franca o Diferente por que sus salida esta autorizada con FMM), pasa a la actividad No. 6 quien haga sus Jurisdicción veces ▼ De lo contrario si se realizan por diferente jurisdicción aduanera continúa con la actividad 1 No. 5

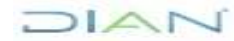

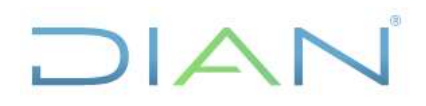

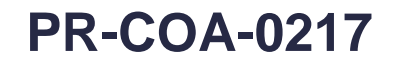

**Proceso: Cumplimiento de Obligaciones Aduaneras y Cambiarias**

**Versión 3** Página 7 de 12

**RESPONSABLES** Responsable de Controlar la **DEPENDENCIA REGISTROS PHVA** salida de Zona Franca **5. Gestionar autorización de transito.** 1 División de la Antes de perfeccionarse la salida de mercancía, el GIT de Zona Franca o quien haga sus Operación veces, deberá gestionar la autorización de tránsito de acuerdo a lo establecido en los Aduanera . GIT de No aplica procedimientos PR-COA-0440 Transito aduanero Nacional y continuación de Viaje, para H Zona Franca o  $\sqrt{D}$ las salidas desde Zona Franca con destino al resto del mundo por diferente jurisdicción quien haga sus aduanera que requieran DTA (DUTA) o DTAI. veces Continúa con la actividad No. 14. **6. Realizar el reconocimiento de la mercancía perfilada.** División de la La mercancía debe corresponder a la información registrada en el FMM y los documentos Operación H Soporte. Teniendo en cuenta las siguientes características: cantidad de bultos, peso, Andre State Andre State Line and T-COA-2157 Aduanera . GIT de Acta de hechos unidad de carga, naturaleza de la mercancía, código de la operación, valor, entre otros. Zona Franca o Diligencia en el Formato FT-COA-2157 Acta de hechos**,** la fecha y la hora de inicio y el quien haga sus resultado de la verificación de las mercancías, la cual debe ser firmada por los veces intervinientes. **7. ¿El reconocimiento de la mercancía estuvo conforme?** División de la V Operación Si el reconocimiento de la mercancía estuvo conforme, continúa con la actividad No. 9 No aplica Aduanera . GIT de Zona Franca o De lo contrario si se encuentra alguna anomalía en el diligenciamiento que puede ser quien haga sus subsanada por el usuario, continúa con la siguiente actividad. veces No-**8. Rechazar la solicitud** Cuando la verificación de la mercancía no estuvo conforme y se trata de errores de diligenciamiento en los formatos que pueden ser subsanados por el usuario, se diligencia División de la el FT-COA-2157 Acta de hechos y se devuelven los documentos al usuario, quien  $\epsilon$ Operación A decidirá la continuación de la operación o no. Aduanera . GIT de S i H FT-COA-2157 Acta Zona Franca o Las acciones que sean de su competencia del GIT de Zona Franca o quien haga sus  $\Box$ de hechos veces, deberá ejecutarlos como producto del trabajo realizado (inmovilización, quien haga sus aprehensión, entre otras) de acuerdo a lo establecido en el procedimiento PR-COA-0396 veces Medidas cautelares sobre mercancías, de encontrarse no conformidades o hechos sancionables, se debe obtener las pruebas correspondientes y remitirlas a las dependencias competentes por presunto incumplimiento (PR-COA-0263 Determinación de sanciones aduaneras) y finaliza el procedimiento. División de la **9. Precintar el vehículo o unidad de carga perfilada** Operación H F T-COA-2157 Acta Aduanera . GIT de Procede a precintar el vehículo o unidad de carga perfilada por el GIT de Zona Franca o de hechos Zona Franca o quien haga sus veces, que transportará la mercancía desde Zona Franca al lugar de quien haga sus embarque dejando constancia en el formato FT-COA-2157 Acta de hechos. veces 2

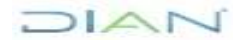

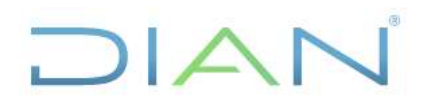

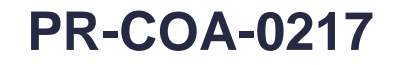

**Proceso: Cumplimiento de Obligaciones Aduaneras y Cambiarias**

**Versión 3** Página 8 de 12

**PHVA RESPONSABLES DEPENDENCIA REGISTROS** Responsable de Control de salidas de Zona Franca 2 **11. Informar a Exportaciones**  Con la información anterior se envía por correo electrónico a la División de la Operación Aduanera o al Grupo Interno de Trabajo de Exportaciones, según sea el caso, el FMM debidamente escaneado e indica el peso, bultos verificados y el número de precinto fijado. H División de la Operación Aduanera . GIT de Zona Franca quien haga sus veces Correo Electrónico Informando el perfilamiento de la mercancía H **10. Registrar, los resultados de la verificación** Registra en el FT-COA-2157 Acta de hechos los resultados de la verificación, la fecha y hora de finalización. Esta acta debe ir firmada por los intervinientes a fin de continuar la operación de la salida de mercancías con destino al resto del mundo. FT-COA-2157 Acta de hechos División de la Operación Aduanera . GIT de Zona Franca quien haga sus veces **13. Recibir confirmación por parte de Exportaciones** Recibe el correo electrónico con el formato FT-COA-2157 Acta de hechos por parte de Grupo de Exportaciones, la cual garantice la salida de la mercancía al exterior, entendiendo que la operación de salida al resto del mundo ha concluido, finalizando el procedimiento. H División de la Operación Aduanera . GIT de Zona Franca o quien haga sus veces V División de la Operación Aduanera . GIT de Zona Franca o quien haga sus veces FT-COA-2157 Acta de hechos **12. ¿Recibió la confirmación del embarque de la mercancía por parte de Exportaciones?** Si se recibió la confirmación del embarque dela mercancía por parte de Exportaciones continúa con la siguiente actividad No. 13, de lo contrario continúa con la actividad No. 14. S i  $N<sub>0</sub>$ No aplica 3  $\sum_{i=1}^{n}$ 

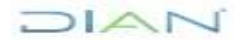

# DIAN

# **SALIDA DE MERCANCÍAS DE ZONA FRANCA AL RESTO DEL MUNDO**

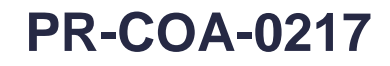

#### **Proceso: Cumplimiento de Obligaciones Aduaneras y Cambiarias**

**Versión 3** Página 9 de 12

**RESPONSABLES** Responsable de **PHVA ACTIVIDAD DEPENDENCIA REGISTROS** Control de la salidas de Zona Franca **14. Verificar finalizaciones** 3 El GIT de Zona Franca o quien haga sus veces, verifica la finalización de las operaciones División de la del tránsito con destino al resto del mundo, en el SIE de transito. Operación V Aduanera . GIT de Correo electrónico Cuando es DTAI, se recibe vía correo electrónico la confirmación de llegada por paso de Zona Franca o frontera. D quien haga sus veces **15. Solicitar confirmación de Exportaciones y finalizaciones de tránsitos.**  Si pasados 30 días después de la salida de las mercancías y el GIT de Zona Franca o quien haga sus veces, no ha recibido la confirmación de las salidas de las mercancías al División de la Correo electrónico exterior por parte del GIT de Exportaciones o no se ha recibido la finalización del transito, Operación Hse debe solicitar por correo electrónico dicha confirmación. Aduanera . GIT de  $\Box$ Oficio remisorio Zona Franca o Si finalmente no se recibe la confirmación por parte del GIT de Exportaciones o la quien haga sus finalización del tránsito informar a la Subdirección de Fiscalización Aduanera o quien veces  $(c)$  FIN haga sus veces, de acuerdo a lo establecido en el procedimiento PR-COA-0263 Determinación de sanciones aduaneras.

# $MATC$

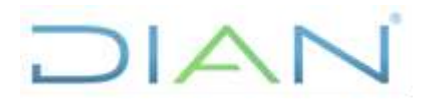

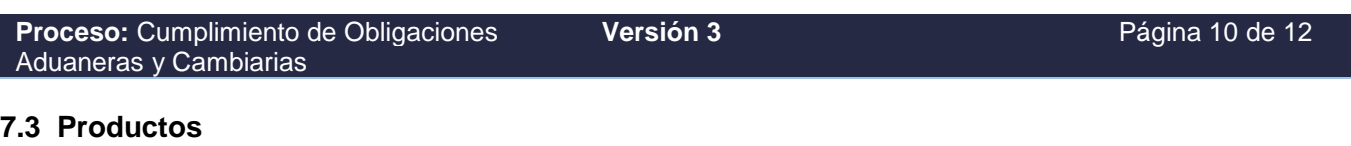

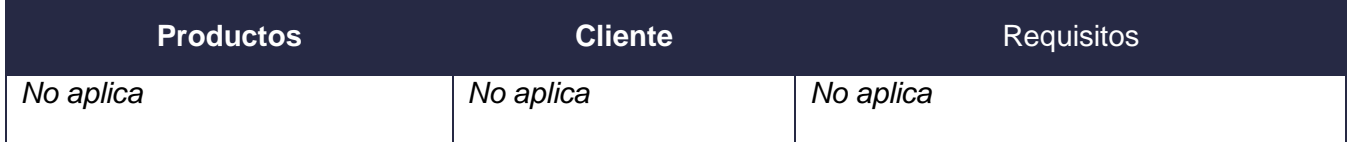

#### **7.4 Salidas**

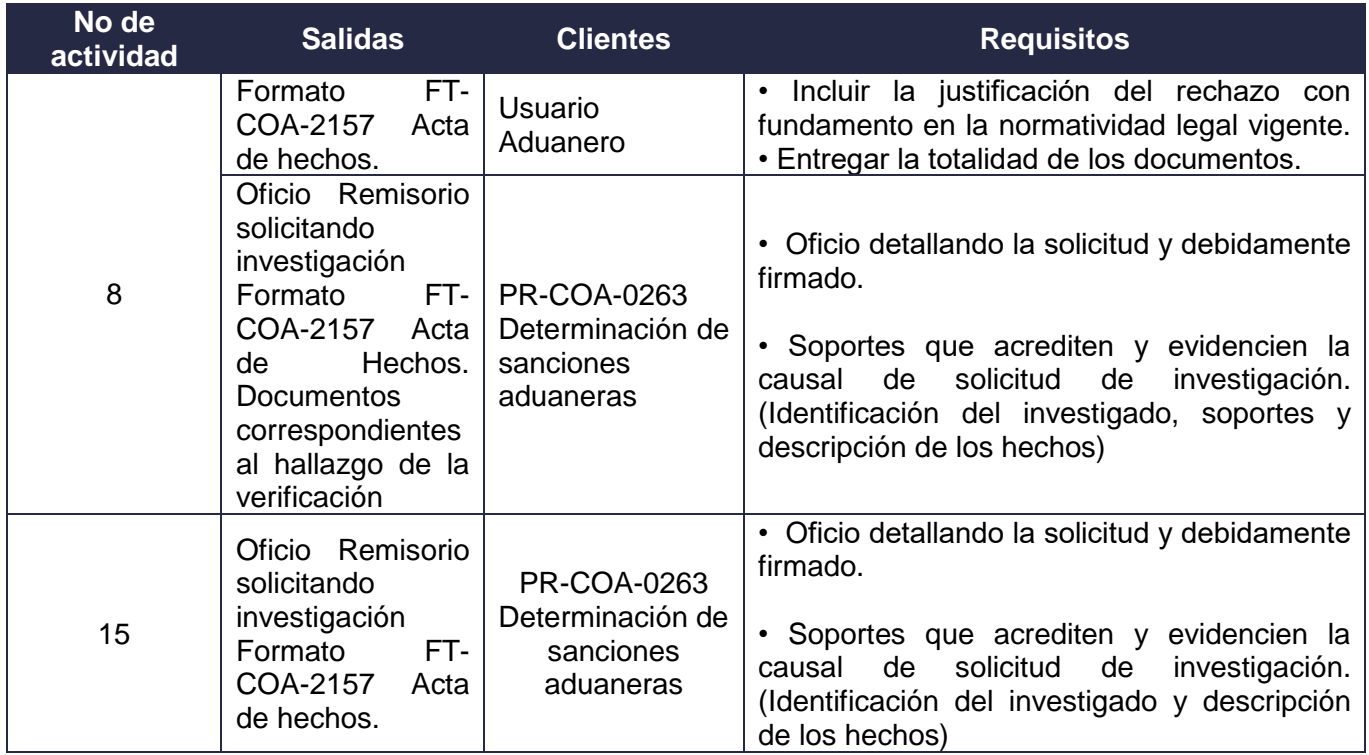

# **8. FORMALIZACIÓN Y CONTROL DE CAMBIOS**

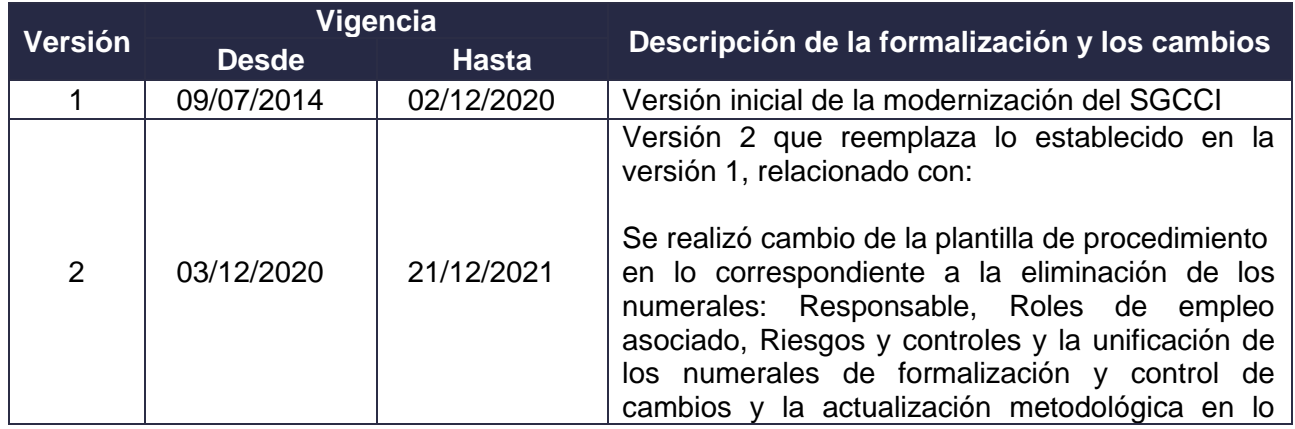

JIAN

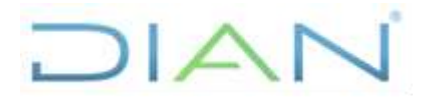

**PR-COA-0217**

**Proceso:** Cumplimiento de Obligaciones Aduaneras y Cambiarias **Versión 3** Página 11 de 12 correspondiente a marco legal, roles de empleo asociado, y elaboración técnica. Se generaron ajustes en el documento relacionados con el nombre del proceso de acuerdo con la nueva estructura de procesos establecida en el considerando de la Resolución 060 del 11 de junio del 2020 y el Código alfabético del mismo en los numerales **6. DOCUMENTOS RELACIONADOS**, en la(s) pagina(s) 2; 7**. DIAGRAMA DE FLUJO, 7.1 Entrada**s, en la(s) pagina(s), 5, **7.2 Descripción de Actividades**, se eliminaron los formatos con XXXX y se realiza actualización del flujograma de actividades; **7.4 Salidas**, en la(s) pagina(s) 9. Se actualizaron las definiciones de acuerdo con lo establecido en el Decreto 1165 de 2019, Artículo 3 Definiciones. 3 22/12/2021 Versión 3 que reemplaza lo establecido en la versión 2, relacionado con: Se ajustaron las dependencias de acuerdo con la nueva estructura establecida en el Decreto 1742 del 22 de diciembre de 2020 y en la Resolución 065 y 070 del 09 de agosto de 2021. Cabe aclarar, que el contenido técnico de los documentos no presenta cambios respecto a la versión anterior. Por lo tanto, cualquier consulta respecto a los contenidos técnicos de los mismos debe efectuarse a los elaboradores técnicos y revisores de la versión anterior.

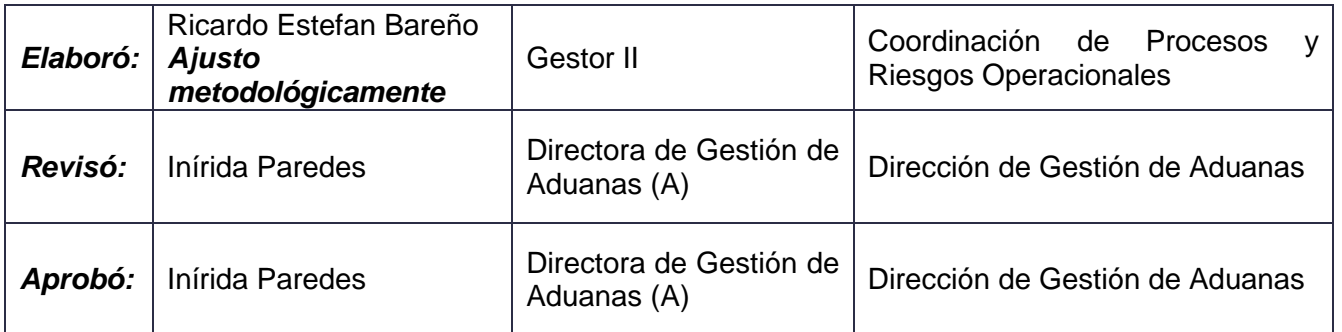

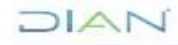

*"Una vez impreso este documento se considera copia no controlada"*

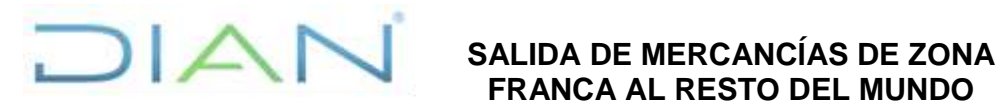

# **FRANCA AL RESTO DEL MUNDO**

**PR-COA-0217**

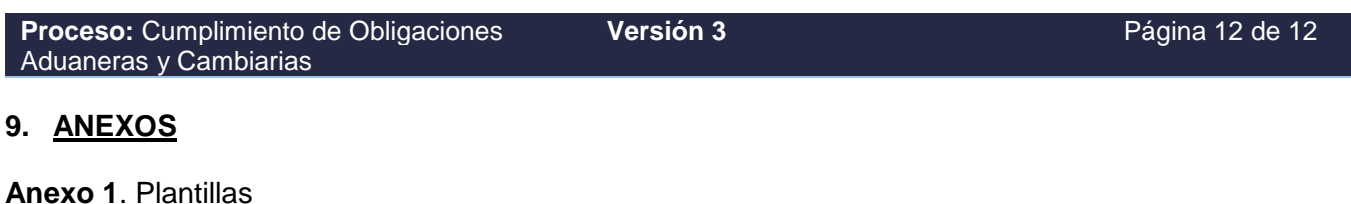

Acta de diligencia

#### **Anexo 2**.

Los símbolos definidos para los flujogramas de la DIAN y sus significados son los siguientes:

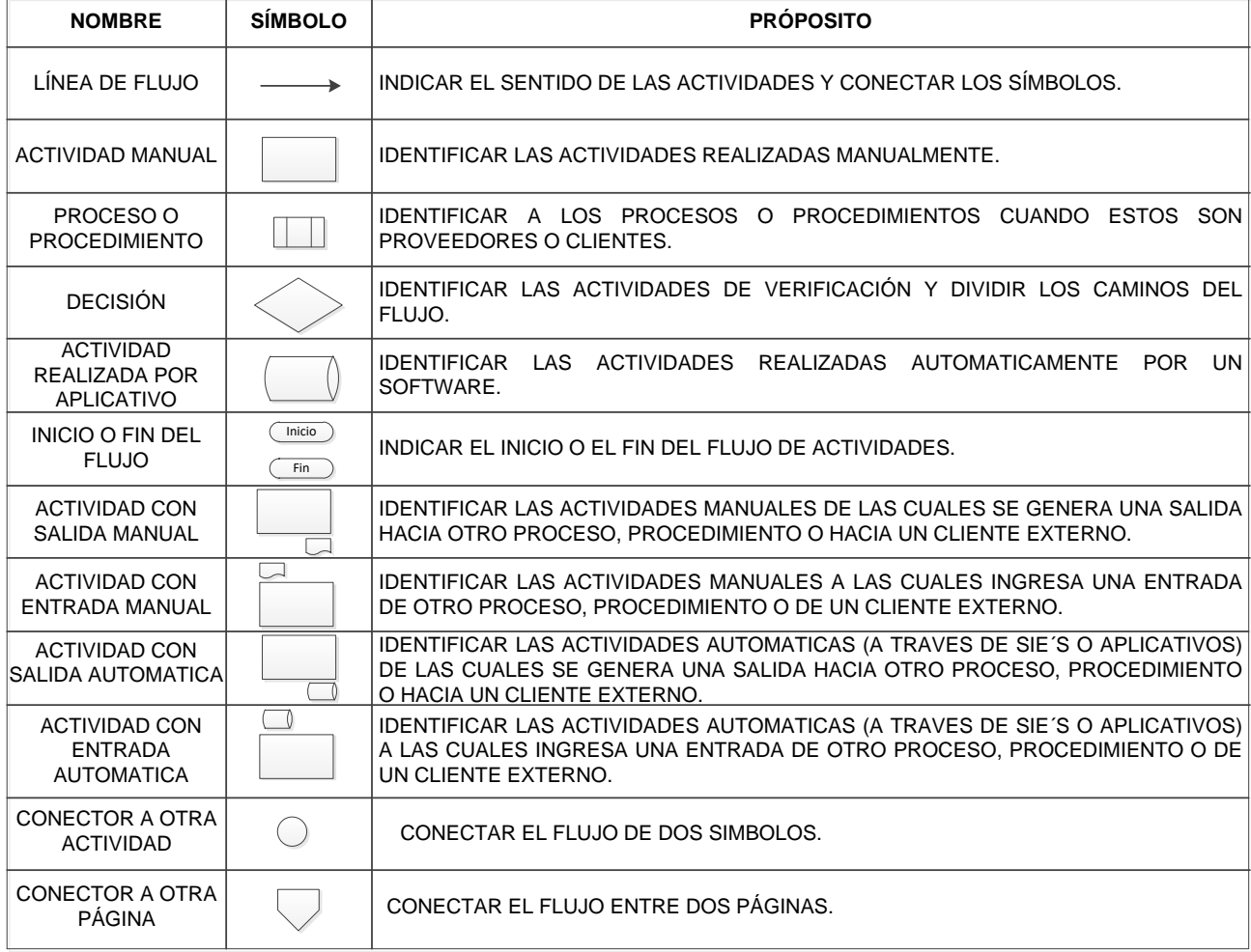

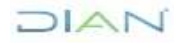